### **Библиографические ссылки**

- 1. Donald A. DeBats, Ian N. Gregory Introduction to Historical GIS and the Study of Urban History. [Электронный ресурс]. Режим доступа: https://www.researchgate.net/publication/236773098 Introduction to Historical GIS and the Study of Urban History – Дата доступа: 14.03.2019.
- 2. Военно-топографическая карта Российской Империи. Трехверстовка./ [Электронный ресурс]. Режим доступа: www.etomesto.ru/shubert. Дата доступа: 24.02.2018
- 3. Немецкая километровка Беларуси 1892-1921 года. / [Электронный ресурс]. Режим доступа: [https://metalaposhuk.by/nemeckaja-kilometrovka-belarusi-1892-1921](https://metalaposhuk.by/nemeckaja-kilometrovka-belarusi-1892-1921-goda) [goda.](https://metalaposhuk.by/nemeckaja-kilometrovka-belarusi-1892-1921-goda) Дата доступа: 24.03.2019
- 4. Archiwum Map Wojskowego Instytutu Geograficznego 1919–1939 [Электронный ресурс]. Режим доступа: [http://english.mapywig.org/viewpage.php?page\\_id=7.](http://english.mapywig.org/viewpage.php?page_id=7) Дата доступа: 09.03.2019
- 5. Index of /m/Russian\_and\_Soviet\_maps/series/100К/ [Электронный ресурс]. Режим доступа: http://maps.mapywig.org/m/Russian\_and\_Soviet\_maps/series/100K/. Дата доступа: 29.03.2019
- 6. Топографические карты 1:100000 [Электронный ресурс]. Режим доступа: [https://maps.vlasenko.net/soviet-military-topographic-map/map100k.html.](https://maps.vlasenko.net/soviet-military-topographic-map/map100k.html) Дата доступа: 22.04.2019
- 7. Download OpenStreetMap data for this region: Europe/ [Электронный ресурс]. Режим доступа: [http://download.geofabrik.de/europe.html.](http://download.geofabrik.de/europe.html) Дата доступа: 14.03.2019.

*УДК 553.97:528.8*

# **ОПЫТ АВТОМАТИЗИРОВАННОЙ КЛАССИФИКАЦИИ РАСТИТЕЛЬНОСТИ РЕАБИЛИТИРУЕМЫХ ТОРФЯНИКОВ ПО ДДЗ С ИСПОЛЬЗОВАНИЕМ СПЕЦИАЛЬНЫХ ПРОГРАММНЫХ СРЕДСТВ**

3. А. Ничипорович<sup>1)</sup>, В. С. Микуцкий<sup>2)</sup>

### 1)ГНПО «НПЦ НАН Беларуси по биоресурсам», г. Минск, Беларусь, nichiporovich\_z@mail.ru <sup>2)</sup> ГНУ «Институт природопользования  $\bar{H}$ АН Беларуси», г. Минск, m-vs@tut.by

Представлены результаты апробации работоспособности специализированных программных средств распознавания и классификации индикаторных растительных биотопов реабилитируемых торфяников по их спектральным характеристикам с использованием аэрокосмосников высокого и сверхвысокого разрешения

Ключевые слова: специальные программные средства; данные дистанционного зондирования; торфяники; индикаторные растительные биотопы; спектральная яркость; классификация.

**Введение.** В настоящее время в Беларуси площадь реабилитируемых путем обводнения нарушенных торфяников составляет около 52 тыс. га. Анализ состояния и динамики пространственно-временных изменений этих территорий имеет важнейшее значение для оценки эффективности их восстановления с целью сохранения природного биоразнообразия и снижения негативного влияния на климат от выбросов парниковых газов.

Вследствие специфической особенности заболачиваемых территорий, обусловленной многообразием растительного покрова, традиционные, базирующиеся на наземном обследовании методы недостаточно точны и оперативны, являются дорогостоящими, что делает их использование не целесообразным.

Одним из аспектов решения этой проблемы является разработка специальных программных средств (ПС) автоматизированного распознавания и классификации индикаторных биотопов торфяников на основе разновременных спектрозональных данных дистанционного зондирования (ДДЗ), которые могут обеспечить, как показала практика, контроль пространственно-временной динамики растительности [1-4].

Методика. С использованием аппарата построителя моделей Model-Builder в рамках интегрированной среды ArcGIS 10.0 создана программа классификации растров. Программа функционирует в ОС Windows различных версий. Функциональность данной реализации протестирована в среде 32-разрядной ОС Windows7 с 4 Гб оперативной памяти и двухядерным процессором DualCore AMD Athlon II X2 250, 2854 MHz (15 x 190).

Исходные ДДЗ высокого и сверхвысокого разрешения включали: Ikonos (США), БКА (Беларусь), аэрофотосъемка (0,3 м). Геопространственнная привязка осуществлялась в системе WGS-84. Обработка изображений осуществлялась с использованием специализированного программного обеспечения ERDAS Imagine и его базовых средств.

Обсуждение результатов. На рисунке 1 представлены результаты автоматизированной классификации по 8-ми индикаторным биотопам в ИК канале: показаны классифицированные растры и диапазоны значений яркости.

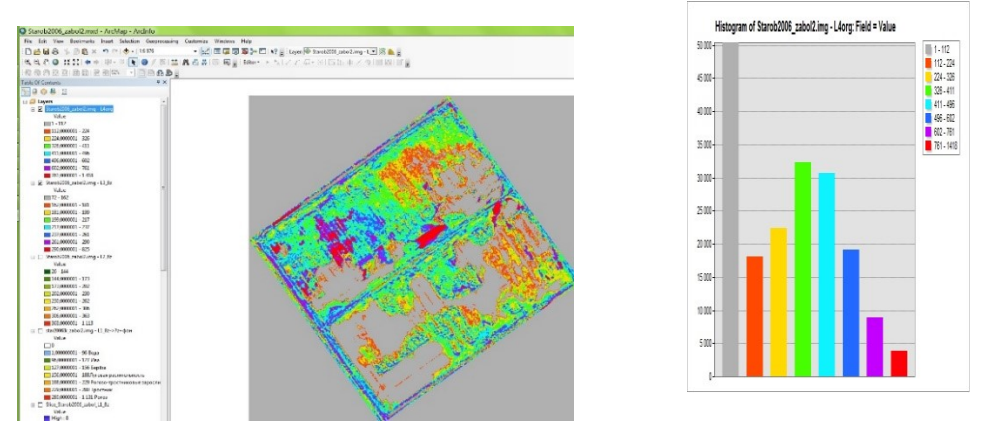

Рис. 1. Классифицированные растры в ИК канале Ikonos. Результаты распознавания и классификации индикаторных биотопов

В основу разработки ПС была положена зависимость спектральной яркости космосника и индикаторной растительности болото образовательных процессов. Выборка включала восемь биотопов: вода, ива, ива под водой, береза, лугово-болотная растительность, рогозо-тростниковые заросли, тростник, рогоз. Получены спектральные яркости в четырех каналах видимого и ближнего инфракрасного (ИК) диапазонов космоснимков, наиболее точно интерпретируемым для распознавания определен ИК канал, максимально позволяющий разделить индикаторы по спектральной яркости.

Верификация результатов классификации ПС была апробирована на основе независимой классификации аэрофотоизображения сверхвысокого разрешения (0,3 м) и натурного соответствия эталонных площадок Старобинского полигона; была получена однозначная сходимость видового состава растительности.

Получена оценка динамики эталонного участка Старобинского полигона за 9 –летний период с 2006 по 2015 годы по шести классам: 1–открытые водные акватории, 2 – ива, 3 – береза, 4 – лугово-болотная растительность, рогозо-тростниковые заросли, рогоз. Установлено, что площадь рогоза и рогозотростниковых зарослей возросла на 23,4% (рисунок 2), что свидетельствует о развитии болото образовательных процессов.

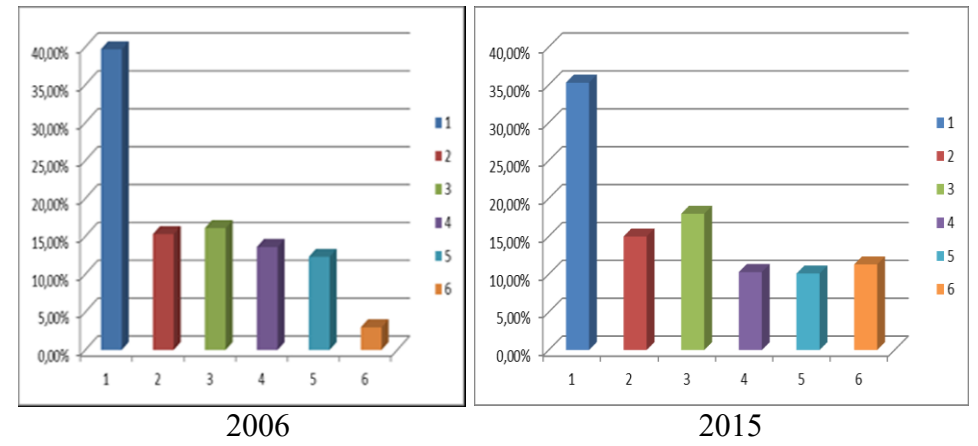

Рис. 2. Динамика площадного распределения индикаторных биотопов за период 2006– 2015 годы

Испытания работоспособности ПС проводились в соответствии с «Программой и методикой испытаний ПС распознавания и классификациии торфяников» в рамках проекта «Разработать экспериментальную геоинформационную систему (ГИС) спутникового мониторинга болот с целью их охраны и восстановления в условиях интенсивного антропогенного воздействия» по программе Союзного государства «Мониторинг–СГ» (2013–2017).

**Заключение.** Предложенные ПС автоматизированного распознавания и классификации растительного покрова позволят решать задачи сезонной и многолетней пространственно-временной динамики реабилитируемых торфяников, их картирования, визуализации и представления более точной, детальной и оперативной тематической информации в интересах потребителя.

Дальнейшее развитие предложенных подходов позволит в перспективе создать функциональную автоматизированную систему как инструментария по контролю и управлению нарушенными торфяниками на основе космических ГИС технологий.

#### **Библиографические ссылки**

- 1. Ничипорович З. А., Радевич Е. А. Создание сети калибровочно-эталонных участков как первый этап в решении задач спутникового мониторинга нарушенных торфяных месторождений Беларуси (на примере Гричино-Старобинского полигона). Мелиорация. 2012. С. 89–94.
- 2. Ничипорович З. А., Ракович В. А., Каждан Е. Н. Дистанционная диагностика состояния и динамики повторно заболачиваемых выработанных торфяных месторождений. Природопользование. 2013. № 23. С. 94–99.
- 3. Nichiporovich Z. A., Radevich E. A. Experience with mapping of bog ecosystems based on remotely sensed spectral data. Journal of Applied Spectroscopy. 2013. Vol. 79. № 6. P. 944–948.
- 4. Ничипорович З. А., Ананич Ю. В. Опыт использования спутниковых данных для ГИС картирования нарушенных торфяников. Природные ресурсы. 2017. № 2. С. 124–131.

*UDC 528.35* 

## **AT THE INTERSECTION OF EMOTIONS AND CARTOGRAPHY – EMOTIONAL CARTOGRAPHIES**

#### N. Marković<sup>1)</sup>

 $<sup>1</sup>$  The Institute of Heritage Sciences – Incipit, The Spanish National Research Council. Santiago</sup> de Compostela, Spain, nevena.markovic@incipit.csic.es

Triggered by "unseen", "invisible", or "silent" *emotionalscapes*, the representation of "immateriality" as material, the paper looks at theories, practices and meanings, the correlation between "emotional" and "spatial". How landscape-rooted affective elements can be (non) spatially represented? What are contribution and limitations of "Emotional Mapping" as a tool? How can we use experimental mapping techniques to map-out subjective "emotions" to the tangible, and how or to what extent qualitative data can be converted into a "standardized" spatial language? The paper argues for a mixed-methods approach, relying on sensory and participatory ethnographic techniques, bringing together Non-Quantitative GIS and the "conventional" one.

Key words: Emotional cartographies; emotional geographies; affective spatial humanities; experimental mapping; qualitative GIS.

"Emotional Cartographies": An additional concept in Cartography

Although emotions have become the subject of cultural studies among geographers and the geospatial technologies have acquired more humanized characteristics (Pickles, 1995), such as mapping feelings (Pocock, D. 1984) and emotional responses to space (Gartner, 2012), cartography still faces challenges in terms of collection and representation of emotions (Griffin & McQuoid, 2012). The landscape inquiry has also gone beyond "visible" landscape, introducing new conceptual models. The landscape is a palimpsest, way of seeing, discursive, enacted, and embodied. It is characterized by deliberate narratives – stories of survival, power, identity, memories (Spirn, 2013), thus emotions. "Landscape Literacy" entails both understanding the world and transforming it (Spirn, 2013). The concept of 'Emo-